## Informatyka 1 (EZ1F1002)

Politechnika Białostocka - Wydział Elektryczny Elektrotechnika, semestr I, studia niestacjonarne I stopniaRok akademicki 2023/2024

Wykład nr 2 (21.10.2023)

dr inż. Jarosław Forenc

## Plan wykładu nr 2

- $\mathcal{L}^{\text{max}}$  Język C
	- $\Box$ deklaracje zmiennych i stałych
	- $\Box$ operatory, priorytet operatorów
	- $\Box$ wyrażenia, instrukcje
	- $\Box$ wyrażenia arytmetyczne, funkcje matematyczne (math.h)
	- $\Box$ funkcje printf() i scanf()
- $\mathcal{L}(\mathcal{A})$  Systemy liczbowe
	- $\Box$ liczby i cyfry
	- $\Box$ systemy pozycyjne i niepozycyjne

#### Język C - Deklaracje zmiennych i stałych

- $\mathbb{R}^2$  Zmienne (ang. variables) - zmieniają swoje wartości podczas pracy programu
- $\mathbb{R}^2$  Stałe (ang. constants) - mają wartości ustalane przed uruchomieniem programu i pozostają niezmienione przez cały czas jego działania
- Deklaracja nadaje zmiennej / stałej nazwę, określa typ przechowywanej wartości i rezerwuje odpowiednio obszar pamięci
- $\mathbb{R}^2$ Deklaracje zmiennych:

```
int x;
float a, b;
char zn1;
```
 $\mathcal{L}^{\text{max}}$ Deklaracje stałych:

```
const int y = 5;
const float c = 1.25f;
const char zn2 = 'Q';
```
T. Inicjalizacja zmiennej:

$$
int x = -10;
$$

### Język C - Stałe symboliczne (# define)

 $\mathbb{R}^2$  Dyrektywa preprocesora #define umożliwia definiowanie tzw. stałych symbolicznych

#define nazwa\_stałej wartość\_stałej

```
#define PI 3.14
#define KOMUNIKAT "Zaczynamy!!!\n"
```
- Wyrażenia stałe zazwyczaj pisze się wielkimi literami
- $\mathbb{R}^2$  W miejscu występowania stałej wstawiana jest jej wartość (przed właściwą kompilacją programu)

#### Przykład: pole i obwód koła

```
#include <stdio.h>
#define PI 3.14
#define KOMUNIKAT "Zaczynamy!!!\n"
int main(void
){double pole, obwod;
    double r = 1.5;
    printf(KOMUNIKAT);KOMUNIKAT
pole = PI * r * 
r;
*PI

obwod = 2 * PI * r;

PIprintf("Pole = %g\n", pole);
    printf("Obwod = %g\n", obwod);
    return 0;
}
```
#### Przykład: pole i obwód koła

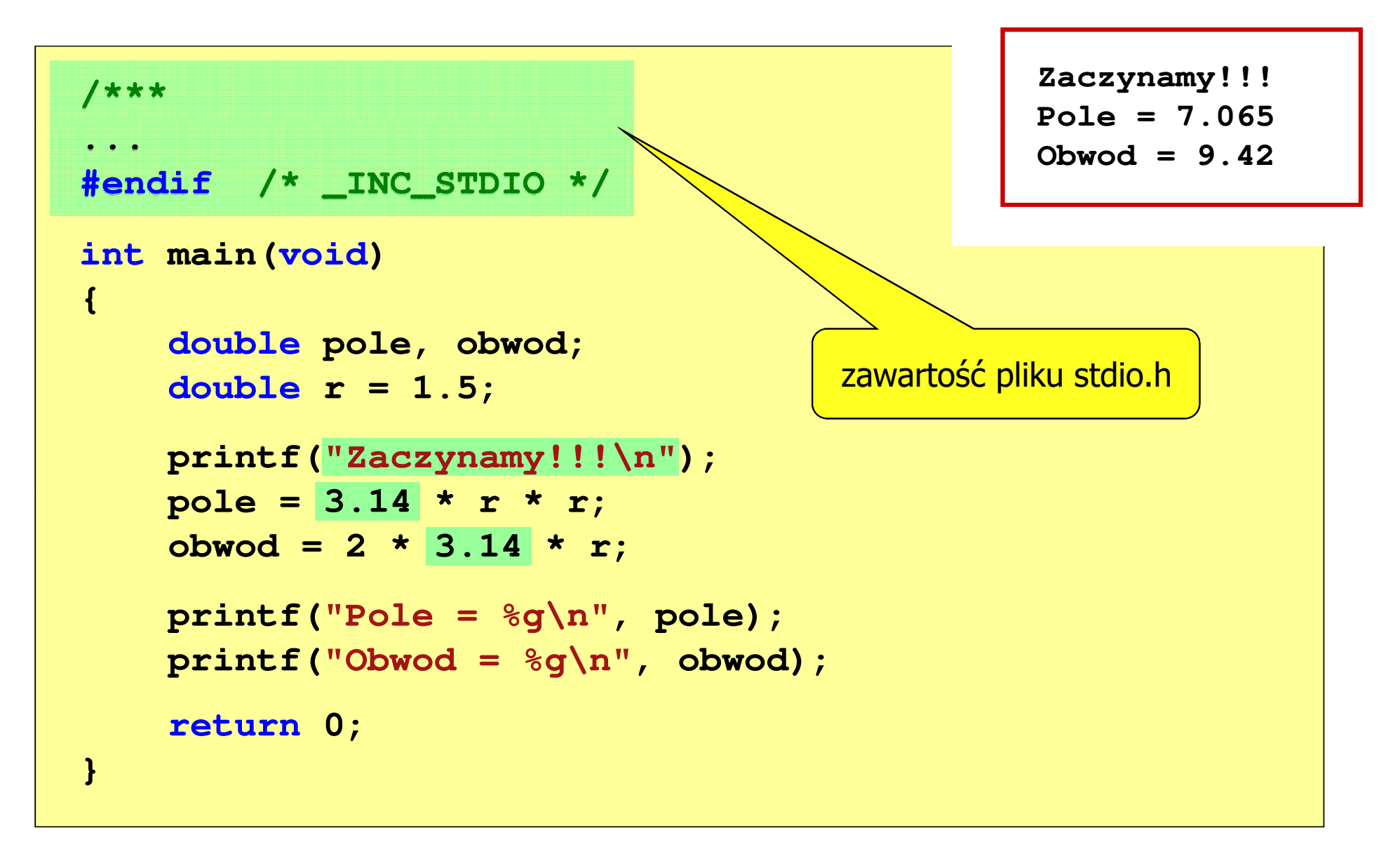

 $x > y$  ?  $x : y$ 

## Język C - Operatory

- $\mathbb{R}^2$ Operator - symbol lub nazwa operacji
- T. Argumenty operatora nazywane są operandami
- Operator jednoargumentowy

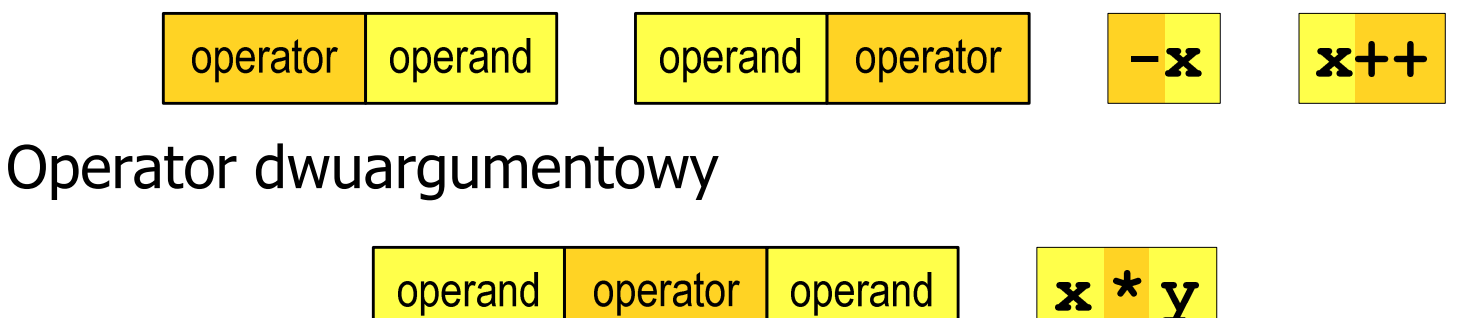

 $\mathbb{R}^2$ Operator trójargumentowy

> operator operand operand operator operand

T. Operator wieloargumentowy

#### Język C - Operatory

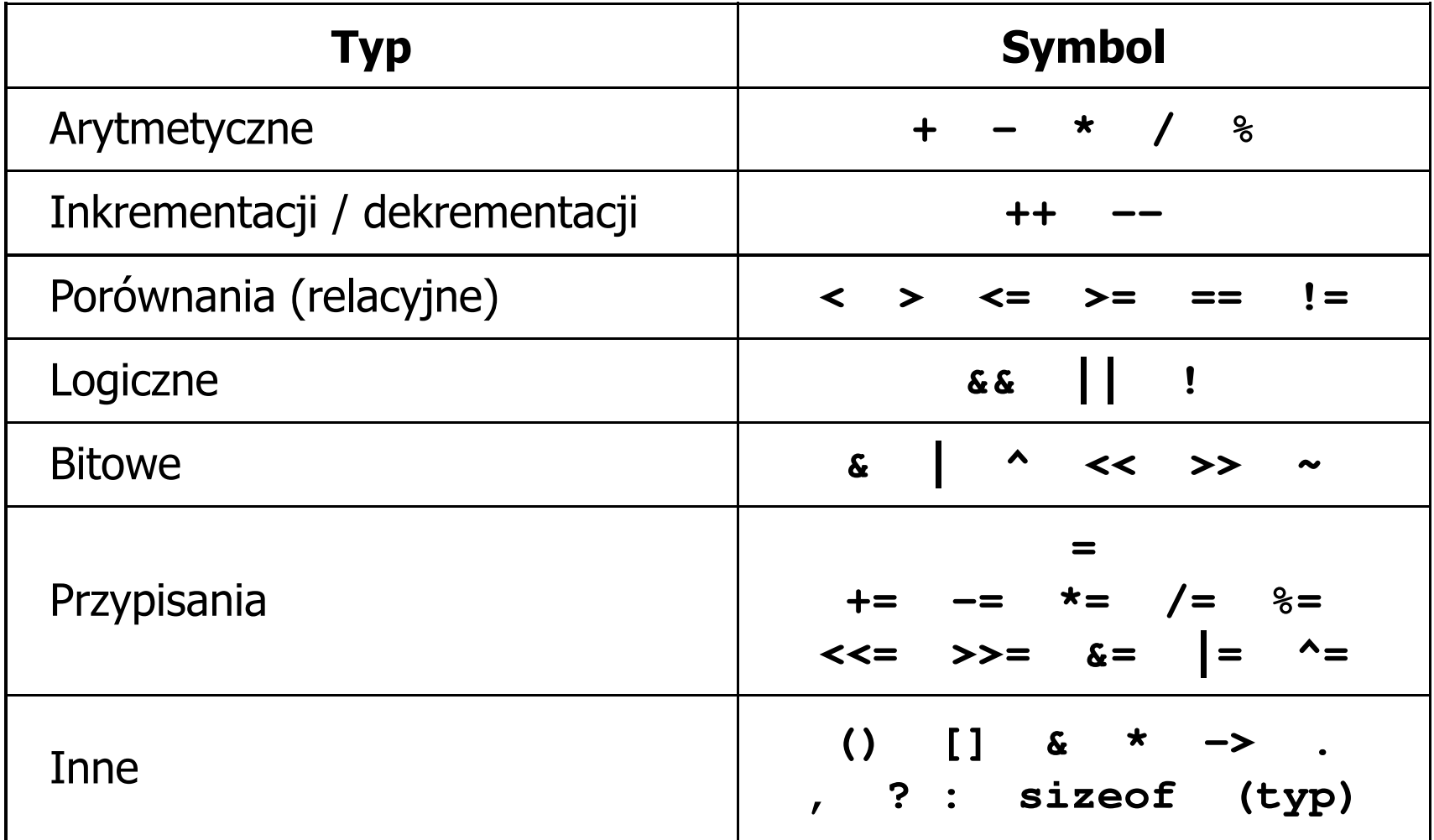

### Język C - Priorytet operatorów (1/2)

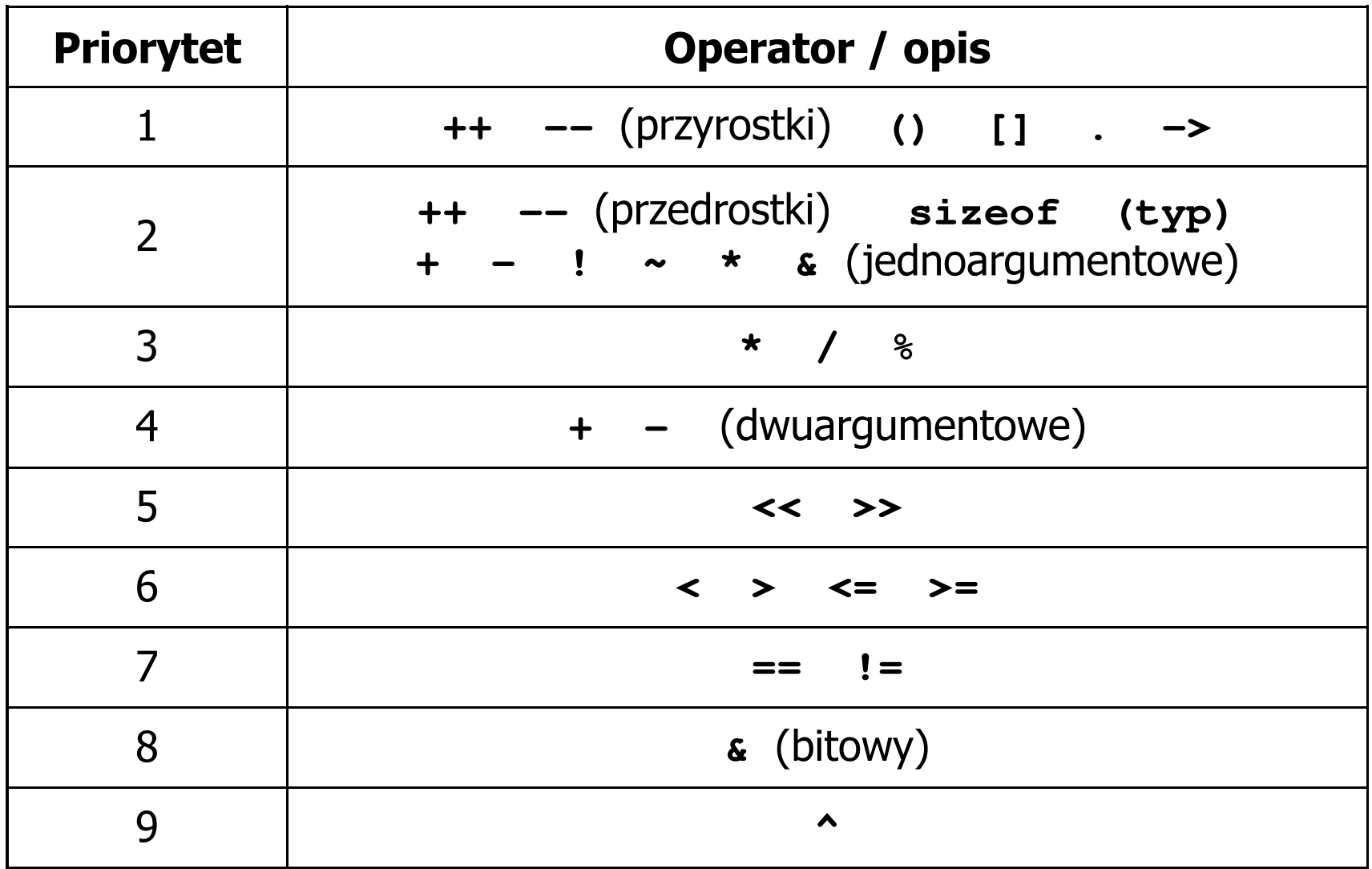

### Język C - Priorytet operatorów (2/2)

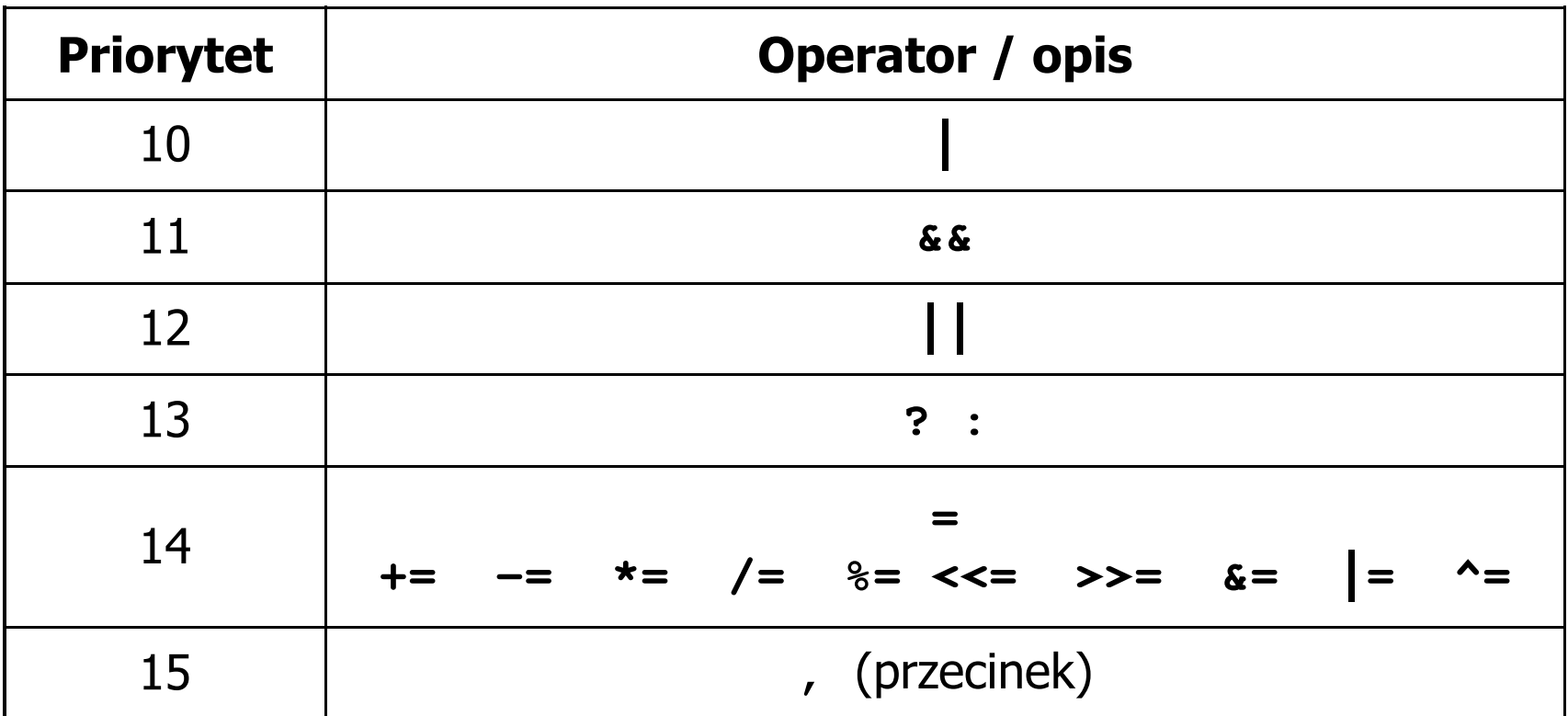

### Język C - wyrażenia

 $\mathcal{L}_{\text{max}}$ ■ Wyrażenie (ang. expression) - kombinacja operatorów i operandów<br>□

**4 -6 4+2.1 x=5+2 a>3 x>5&&x<8**

 $\mathcal{L}^{\text{max}}$ Każde wyrażenie ma typ i wartość

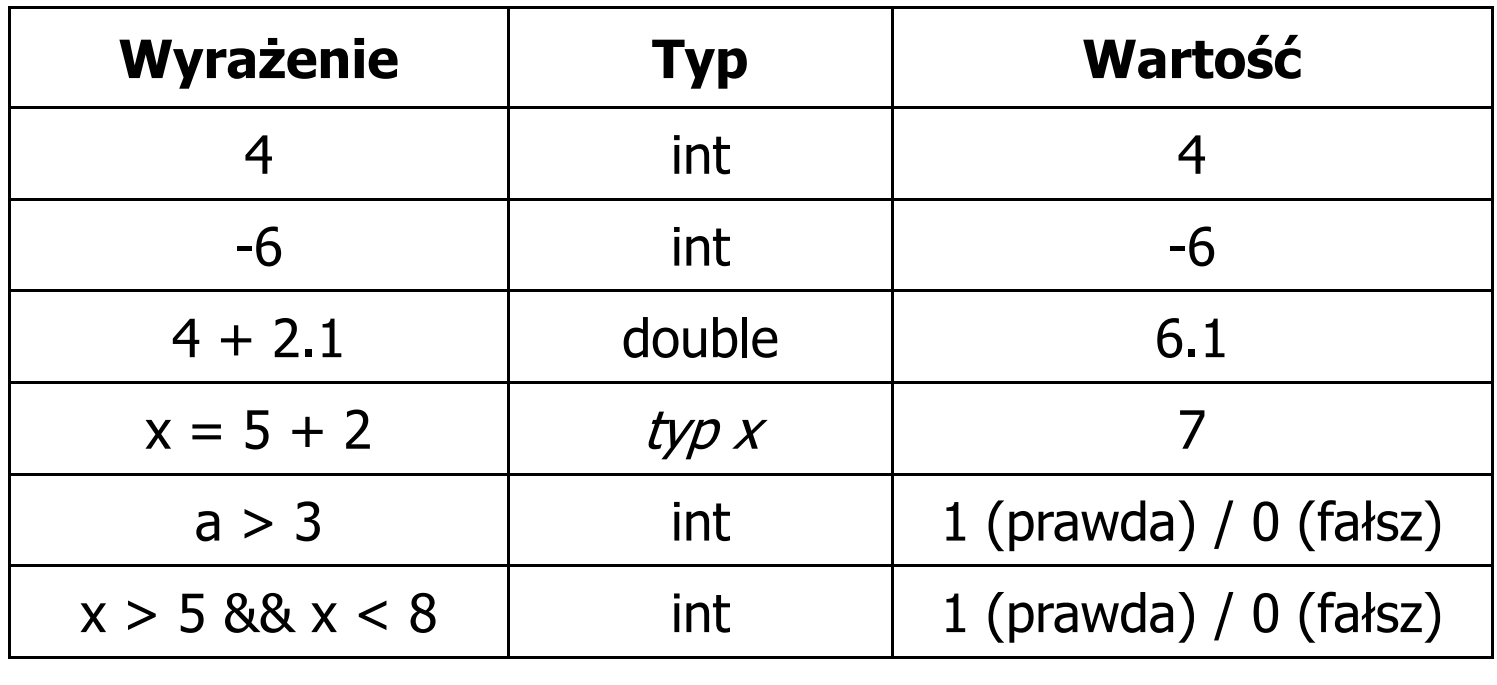

Język C - instrukcje

 $\mathbb{R}^2$  Instrukcja (ang. statement) - główny element, z którego zbudowany jest program, kończy się średnikiem

Wyrażenie: <mark>x = 5</mark> **i**nstrukcja: <mark>x = 5;</mark>

 $\mathbb{R}^2$  Język C za instrukcję uznaje każde wyrażenie, na którego końcu znajduje się średnik

**8;x; 3 + 4;a > 5;**

 $\mathbb{R}^2$ Powyższe instrukcje są poprawne, ale nie dają żadnego efektu

## Język C - instrukcje

- $\mathcal{O}(\mathbb{R}^d)$  Podział instrukcji:
	- $\Box$  proste kończą się średnikiem
	- złożone kilka instrukcji zawartych pomiędzy nawiasami klamrowymi  $\Box$
- $\mathbb{R}^2$  Typy instrukcji prostych:
	- $\Box$ deklaracji:
	- $\Box$ przypisania:
	- $\Box$ wywołania funkcji:
	- $\Box$ strukturalna:
	- $\Box$ pusta:

$$
\frac{\text{int } x_i}{x = 5}
$$

$$
\verb"printf("Witaj swiecie\n",\verb";")
$$

**while(x > 0) x--;**

$$
\mathcal{L}^{\text{max}}(\mathcal{L}^{\text{max}}(\mathcal{
$$

#### Język C - wyrażenia arytmetyczne

- $\mathcal{L}_{\text{max}}$  Wyrażenia arytmetyczne mogą zawierać:
	- $\Box$ stałe liczbowe, zmienne, stałe
	- $\Box$ operatory:  $+ - \cdot / \cdot =$  () iinne
	- $\Box$ wywołania funkcji (plik nagłówkowy math.h )
- $\mathbb{R}^2$ Kolejność wykonywania operacji wynika z priorytetu operatorów

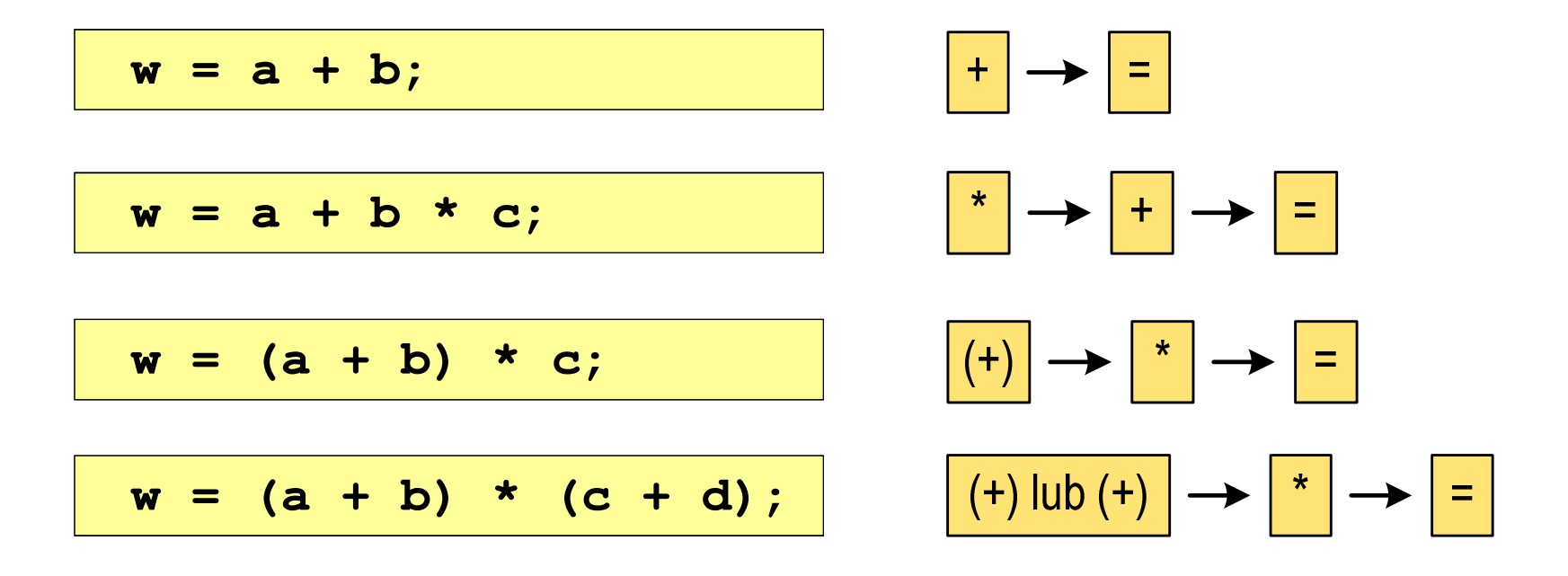

#### Język C - wyrażenia arytmetyczne

 $\mathcal{L}_{\mathcal{A}}$ Kolejność wykonywania operacji

$$
w = a + b + c;
$$
  
\n
$$
w = (a + b) + c);
$$
  
\n
$$
w = x = y = a + b;
$$
  
\n
$$
w = (x = (y = (a + b)));
$$

Zapis wyrażeń arytmetycznych

$$
w = \frac{a+b}{c+d}
$$
 
$$
w = a + b / c + d;
$$
  $\angle$ LE  

$$
w = (a + b) / (c + d);
$$
 DOBRZE

*cdabw*⋅+=**w = (a + b) / c \* d;w = (a + b) / (c \* d);**ŹLEDOBRZE

#### Język C - wyrażenia arytmetyczne

 $\mathcal{L}$ Podczas dzielenia liczb całkowitych odrzucana jest część ułamkowa

$$
w = \frac{5}{4}
$$
\n5 / 4 = 1\n5.0 / 4 = 1.25\n5 / 4.0 = 1.25\n5.0 / 4.0 = 1.25\n5.0f / 4 = 1.25\n5.0f / 4 = 1.25\n6.0f / 4 = 1.25\n6.0g / 4 = 1.25\n6.0g / 4 = 1.25\n7.0g / 4 = 1.25

Rzutowanie: (typ)

## Język C - funkcje matematyczne (math.h)

 $\mathcal{L}_{\mathcal{A}}$ Plik nagłówkowy math.h zawiera definicje wybranych stałych

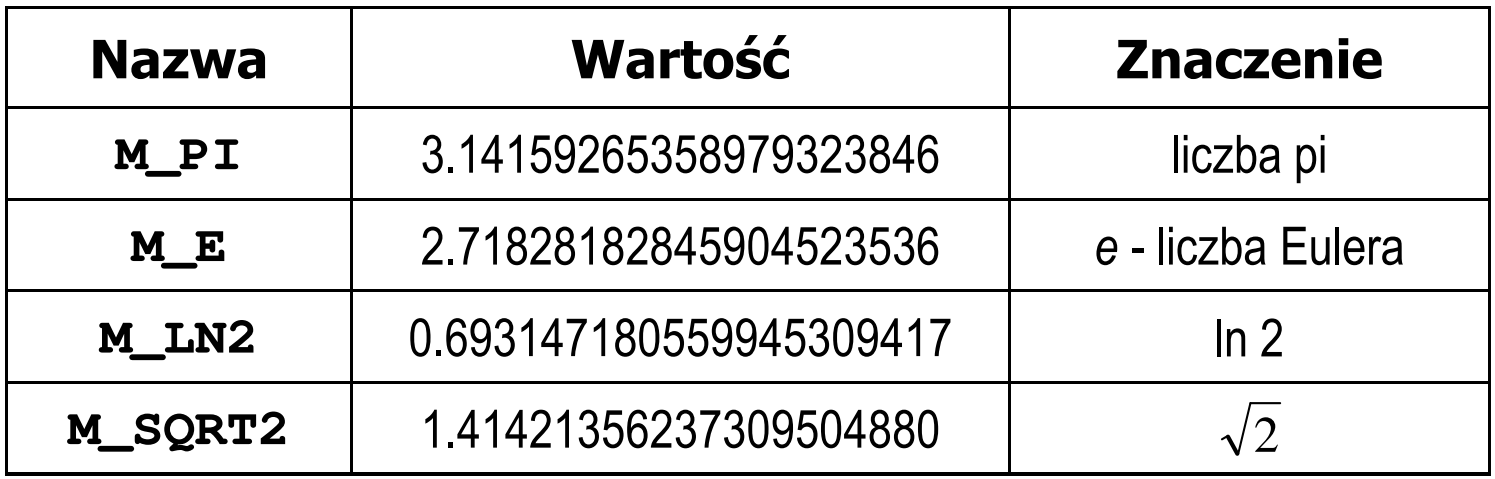

 $\mathbb{R}^2$  Użycie stałych wymaga definicji odpowiedniej stałej (przed #include <math.h>)<br>————————————————————

```
#define _USE_MATH_DEFINES
#include <math.h>
```
## Język C - funkcje matematyczne (math.h)

#### $\mathcal{L}_{\text{max}}$ Wybrane funkcje matematyczne:

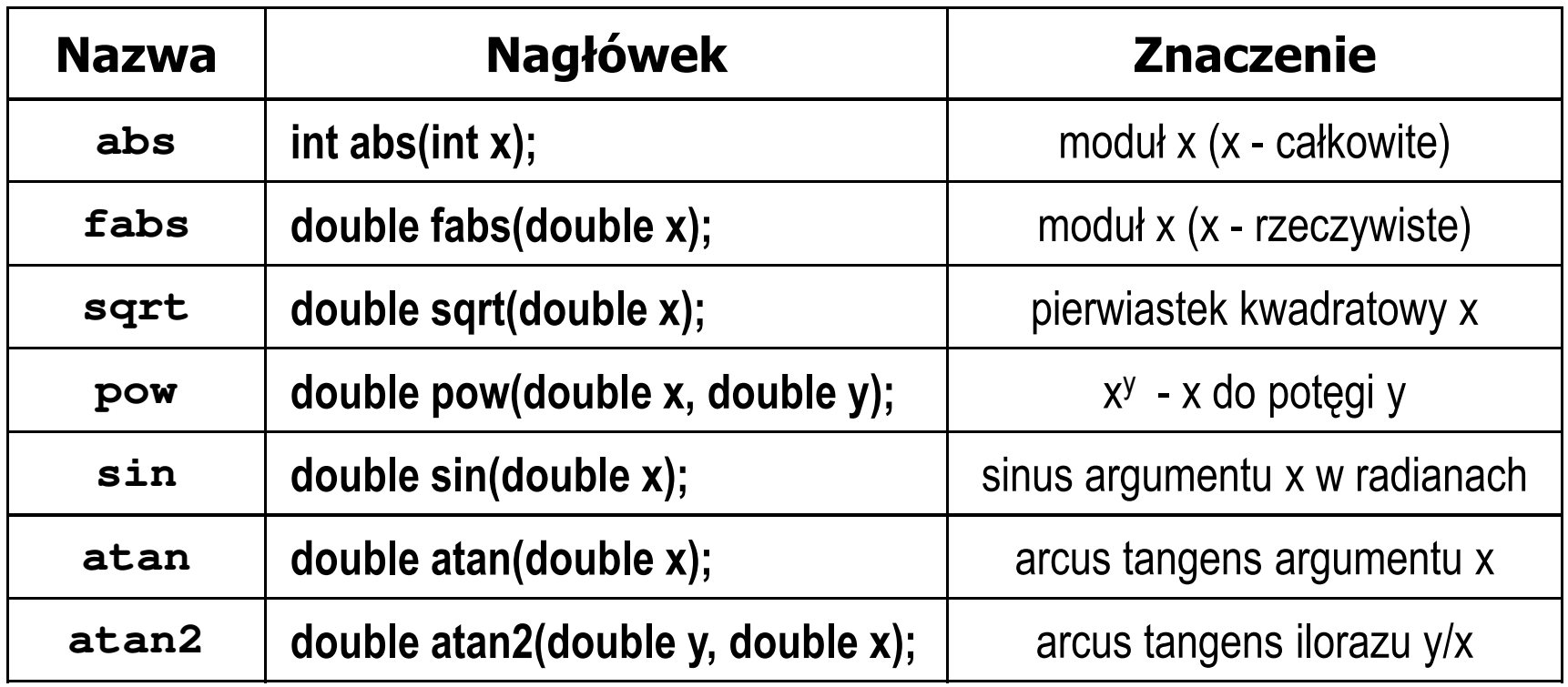

**Contract**  Wszystkie funkcje mają po trzy wersje - dla argumentów typu: float, double i long double

#### Przykład: częstotliwość rezonansowa

```
#include <stdio.h>
#define_USE_MATH_DEFINES
#include <math.h>
                                        Podaj L [H]: 0.01
                                        PodajC [F]: 1
e-6int main(void)
{double L, C, fr;printf("Podaj L [H]: "); scanf("%lf",&L);
printf("Podaj C [F]: "); scanf("%lf",&C);fr = 1/(2*M_PI*sqrt(L*C));
                                        -------------------
fr [Hz]: 1591.549
   printf("-------------------\n");printf("fr [Hz]: %.3f\n",fr);
   return 0;}fr=12π√LC
```
 $\mathbb{R}^2$ Ogólna składnia funkcji printf()

**printf("łańcuch\_sterujący",arg1,arg2,...);**

 $\mathbb{R}^2$ W najprostszej postaci printf() wyświetla tylko tekst

**printf("Witaj swiecie"); Witaj swiecie**

 $\mathbb{R}^2$  Do wyświetlenia wartości zmiennych konieczne jest zastosowanie specyfikatorów formatu, określających typ oraz sposób wyświetlania argumentów

```
%[znacznik][szerokość][.precyzja][modyfikator]typ
```

```
int x = 10;
```
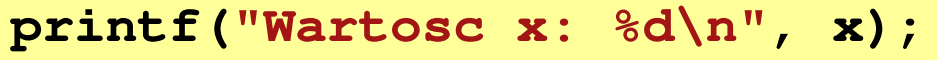

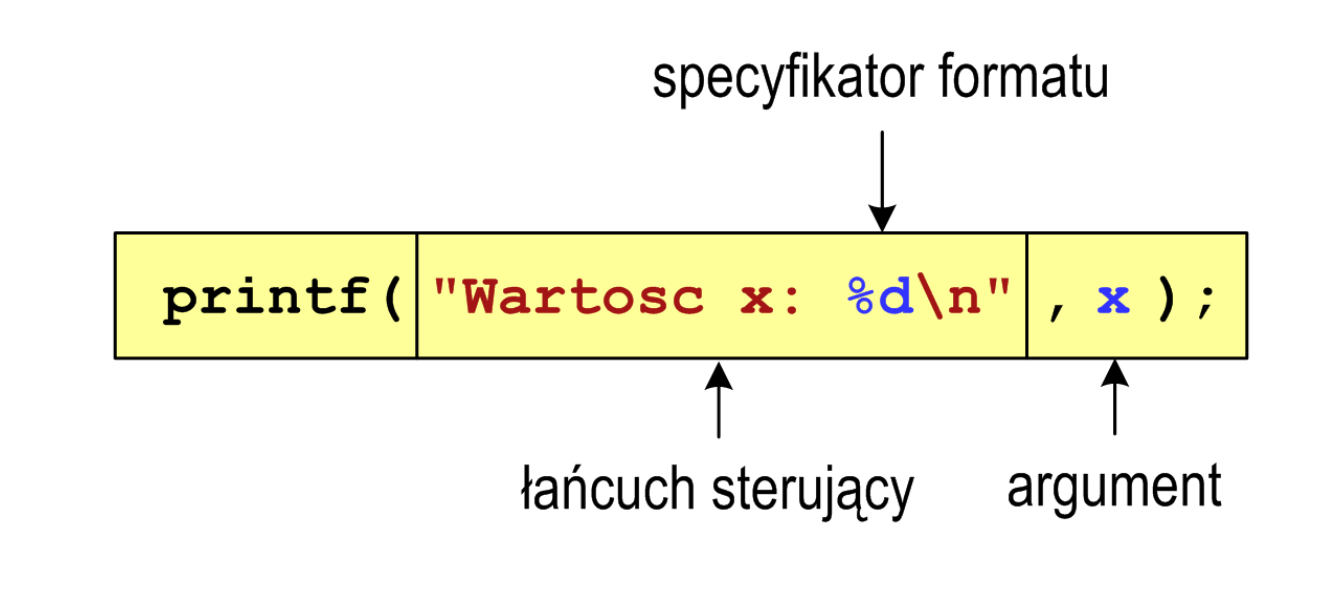

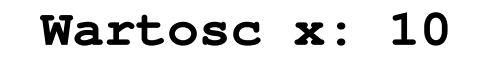

```
int x = 10, y = 20;
```

```
printf("Wartosc x: %d, Wartosc y: %d\n", x, y);
```
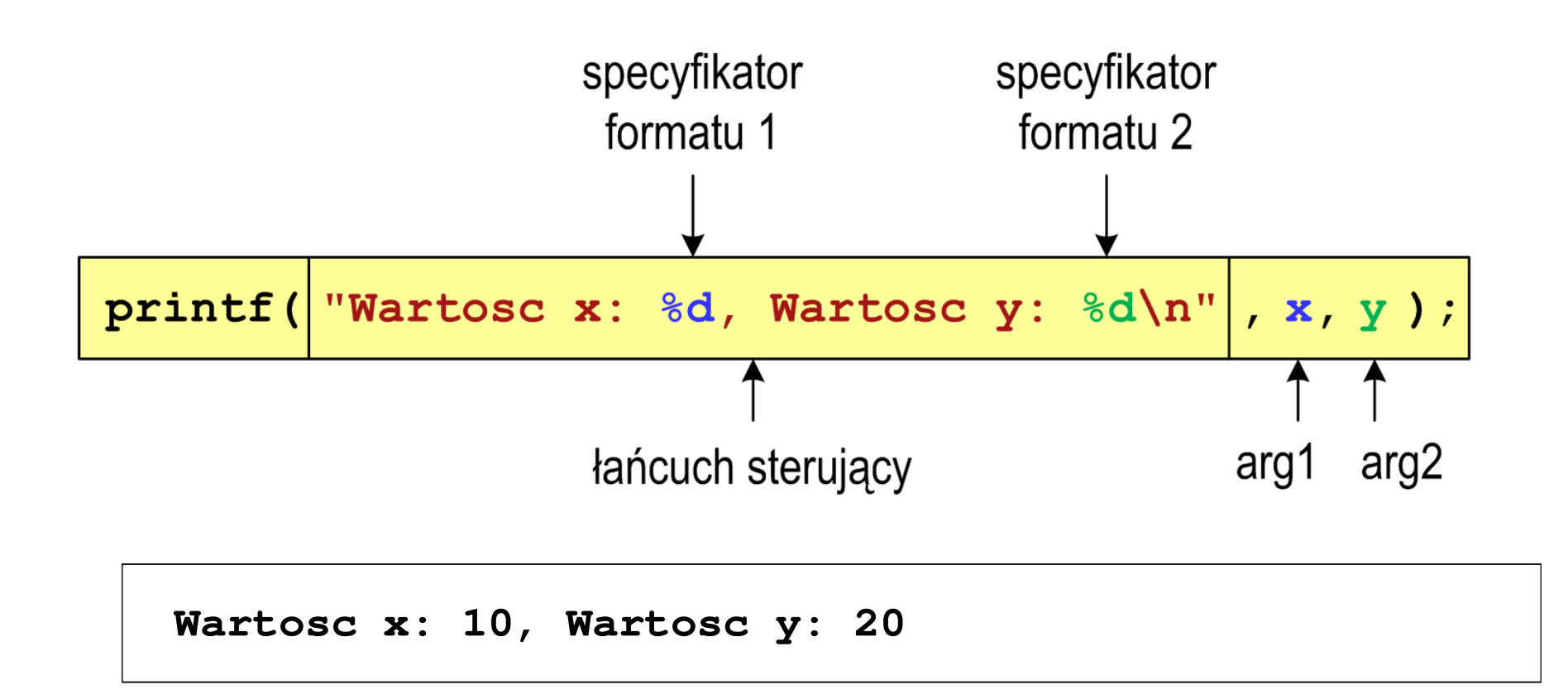

#### Język C - Specyfikatory formatu (printf)

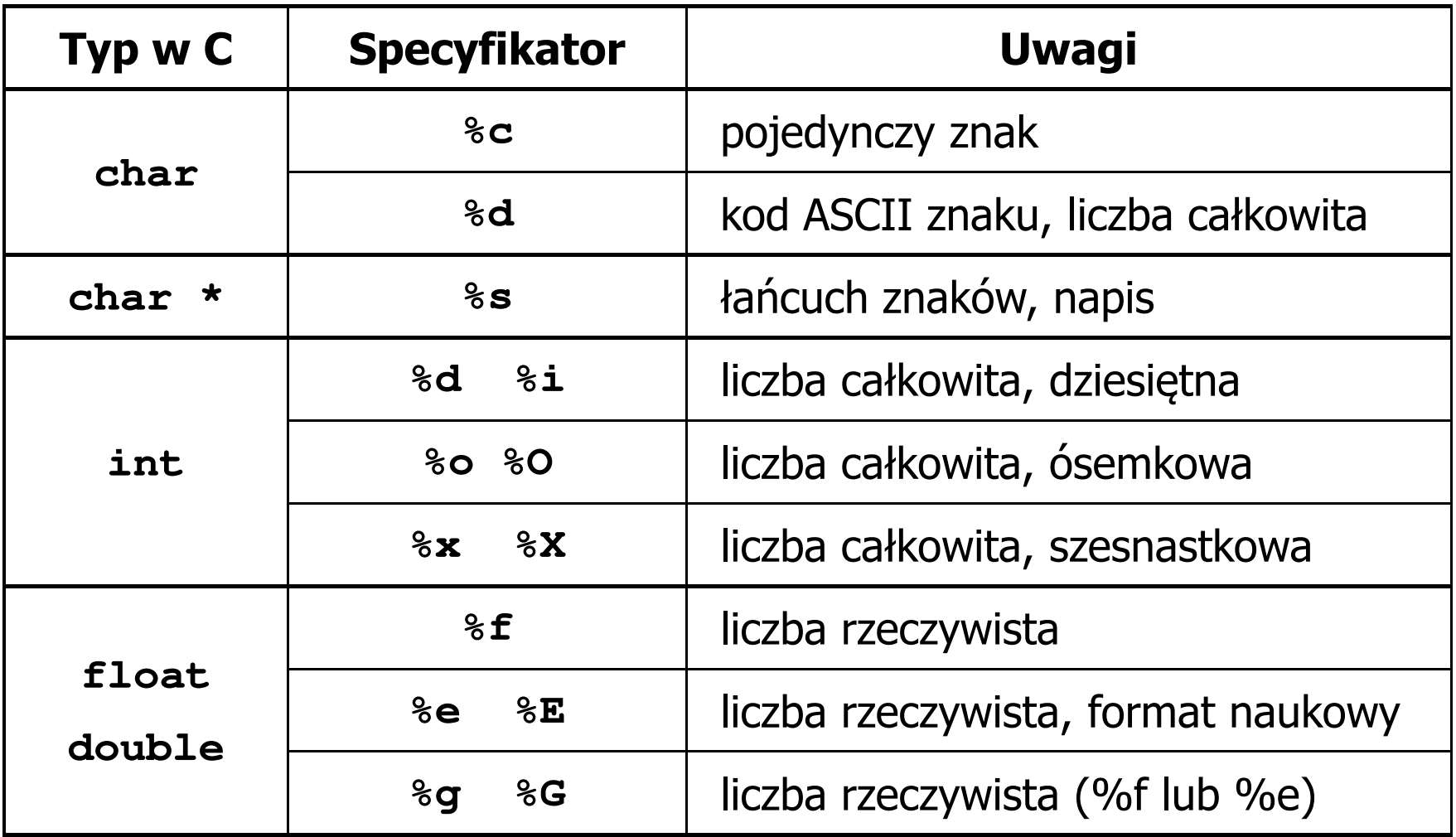

**int x = 123; float y = 1.23456789f;**

$$
printf("x = [8d], y = [8f]\{n", x, y\};
$$

**x = [123], y = [1.234568]**

**printf("x = [],**  $y = []\ln", x, y$ **;** 

**x = [], y = []**

**printf("x = [%d],**  $y = [\frac{8}{d}] \cdot x$ **, <b>x, y);** 

**x = [123], y = [-536870912]**

**int x = 123; float y = 1.23456789f;**

$$
printf("x = [86d], y = [812f]\{n", x, y\};
$$

 $x = [ 123], y = [ 1.234568]$ 

**printf("x = [%6d], y = [%12.3f]\n", x, y);**

 $x = [ 123], y = [ 1.235]$ 

**printf("x = [%6d], y = [%.3f]\n", x, y);**

**x = [ 123], y = [1.235]**

**int x = 123; float y = 1.23456789f;**

**printf("x = [%+6d], y = [%+12f]\n", x, y);**

 $x = [$  +123],  $y = [$  +1.234568]

**printf("x = [%-6d], y = [%-12f]\n", x, y);**

**x = [123 ], y = [1.234568 ]**

**printf("x = [%06d], y = [%012f]\n", x, y);**

**x = [000123], y = [00001.234568]**

**int x = 123; float y = 1.23456789f;**

$$
printf("x = [8d], y = [8f] \n\cdot x + 321, y * 25.5f);
$$

**x = [444], y = [31.481482]**

**printf("x = [%d], y = [%f]\n", 123, 2.0f\*sqrt(y));**

**x = [123], y = [2.222222]**

## Język C - Funkcja scanf()

 $\mathbb{R}^2$ Ogólna składnia funkcji scanf()

**scanf("specyfikatory",adresy\_argumentów);**

 $\mathcal{L}^{\text{max}}$ Składnia specyfikatora formatu

**%[szerokość][modyfikator]typ**

 Argumenty są adresami obszarów pamięci, dlatego muszą być poprzedzone znakiem &

```
int x;
scanf("%d", &x);
```
## Język C - Funkcja scanf()

- $\mathcal{L}^{\text{max}}$  Specyfikatory formatu w większości przypadków są takie same jak w przypadku funkcji printf()
- $\mathcal{L}_{\rm{max}}$ Największa różnica dotyczy typów float i double

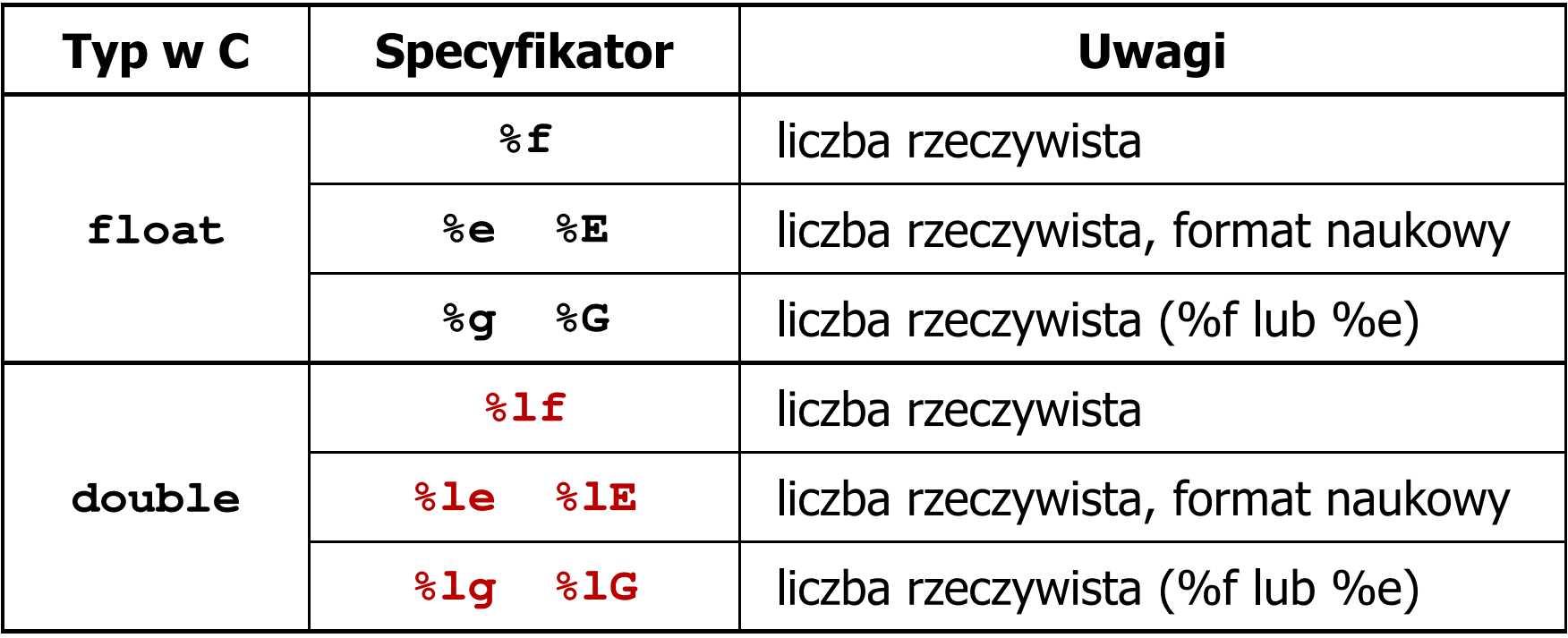

#### Język C - Funkcja scanf()

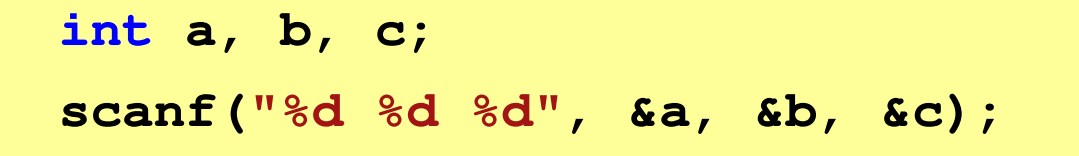

 $\mathcal{L}_{\rm{max}}$  Wczytywane argumenty mogą być oddzielone od siebie dowolną liczbą białych (niedrukowalnych) znaków: spacja, tabulacja, enter

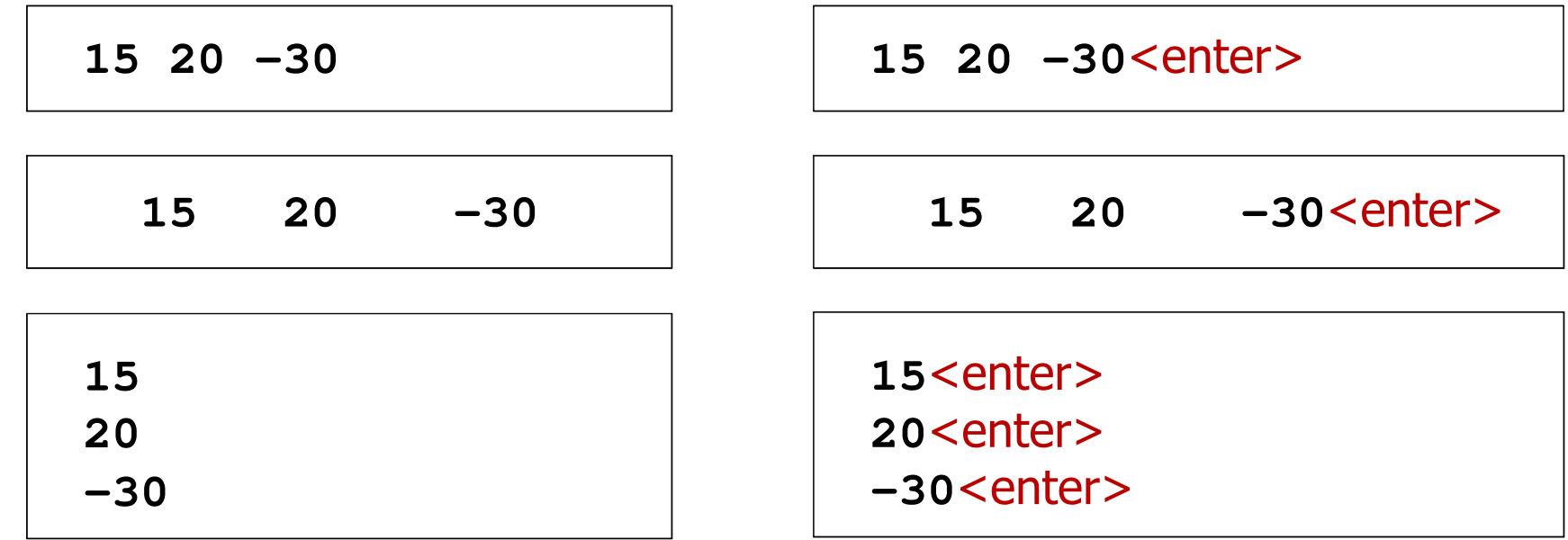

- $\mathcal{L}_{\mathcal{A}}$  Liczba - pojęcie abstrakcyjne, abstrakcyjny wynik obliczeń, wartość
	- $\Box$  umożliwia wyrażenie wyniku liczenia przedmiotów oraz mierzenia wielkości
- $\mathcal{L}^{\text{max}}$  Cyfra - umowny znak (symbol) stosowany do zapisu liczby
	- $\Box$  liczba znaków służących do zapisu jest zależna od systemu liczbowego i przyjętego sposobu zapisu
	- $\Box$ system dziesiętny - 10 znaków
	- $\Box$ system szesnastkowy -
- 16 znaków
	- $\Box$ system rzymski - 7 znaków
- 

 $\mathbb{R}^2$ Cyfry rzymskie

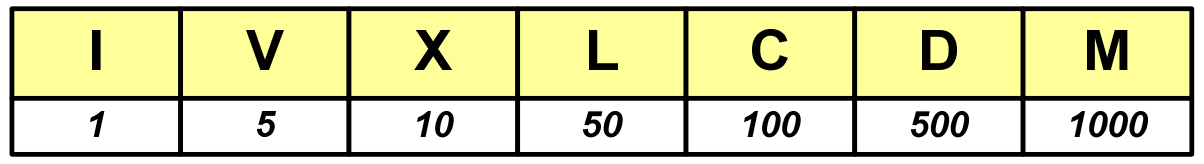

- $\mathcal{L}_{\rm{max}}$  Cyfry arabskie (pochodzą z Indii)
	- $\Box$ arabskie, standardowe europejskie

 $\Box$ indyjsko-arabskie

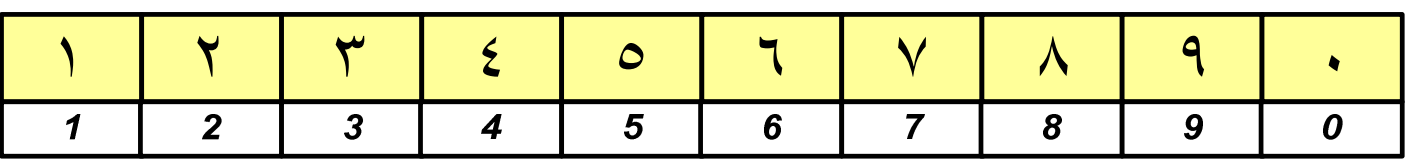

#### $\Box$ wschodnio -indyjsko-arabskie

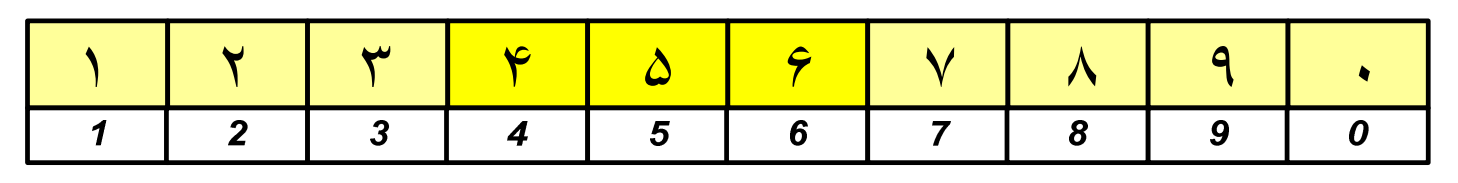

 $\mathcal{L}_{\mathcal{A}}$ W niektórych systemach jako cyfry stosowane są litery, np.

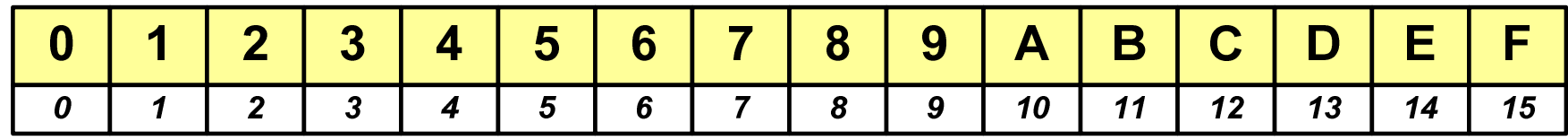

 $\mathbb{R}^n$ Inne przykłady zapisu cyfr i liczb:

**cyfry etruskie** $\vdash \wedge \cdot \times \cdot \times \times \cdot \wedge \times \times \cdot \wedge \cdot \ast (\mathsf{C}) \cdot \oplus (\Leftrightarrow)$ 1000 100  $\mathbf{1}$ 5 10 20 25 50

#### **cyfry grecko-jońskie**

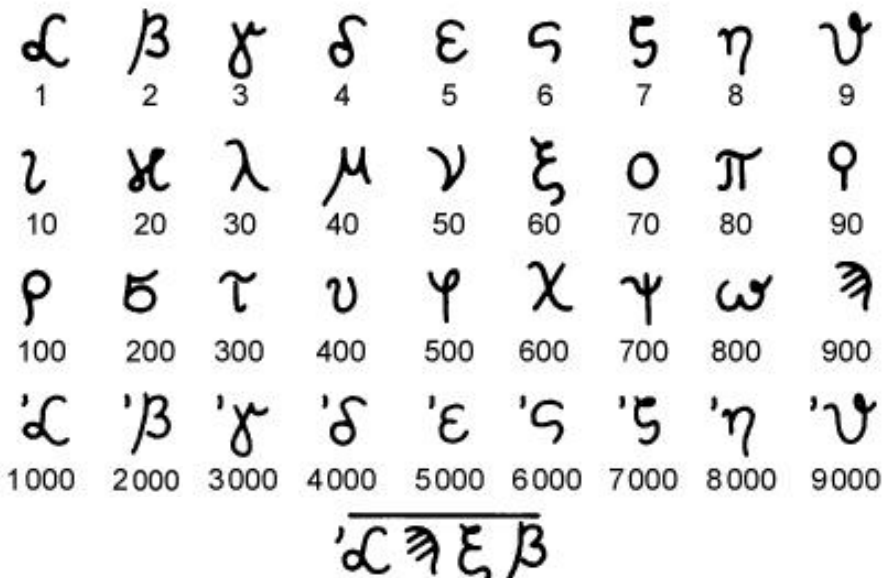

#### **cyfry w pisowni chińskiej**

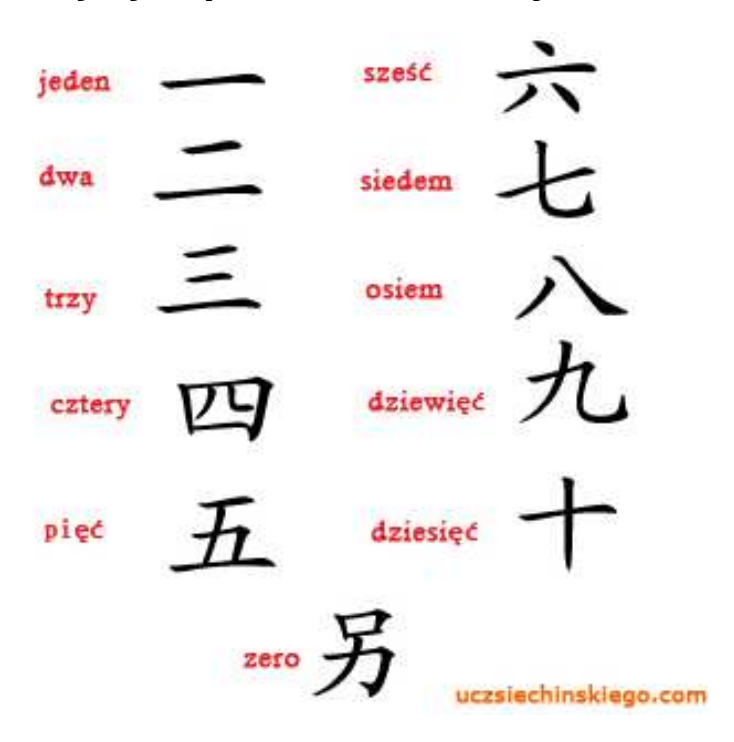

 $\mathcal{L}_{\mathcal{A}}$ Inne przykłady zapisu cyfr i liczb:

**liczby w piśmie klinowym**

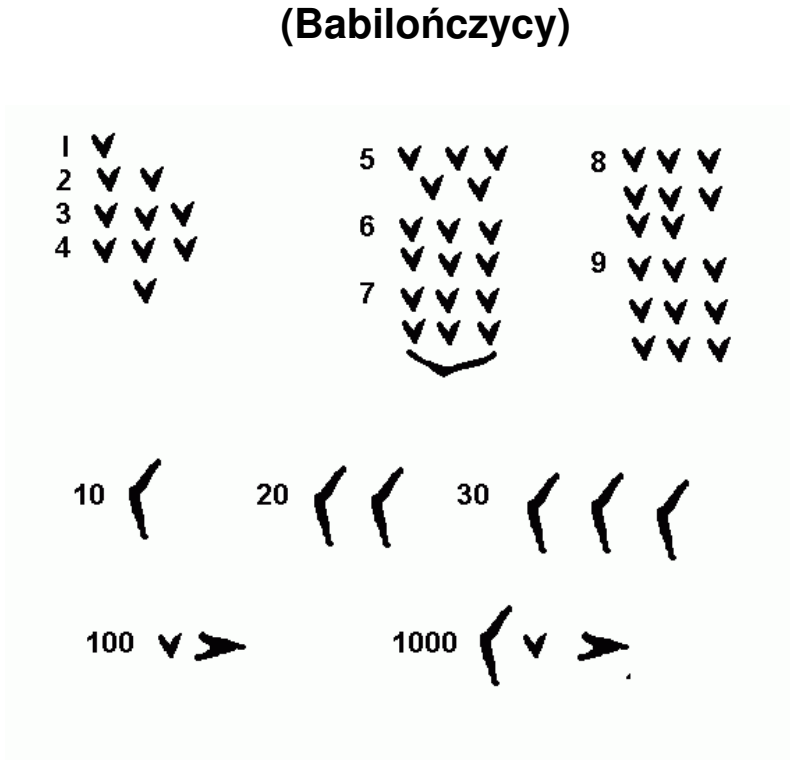

**system prekolumbijski**

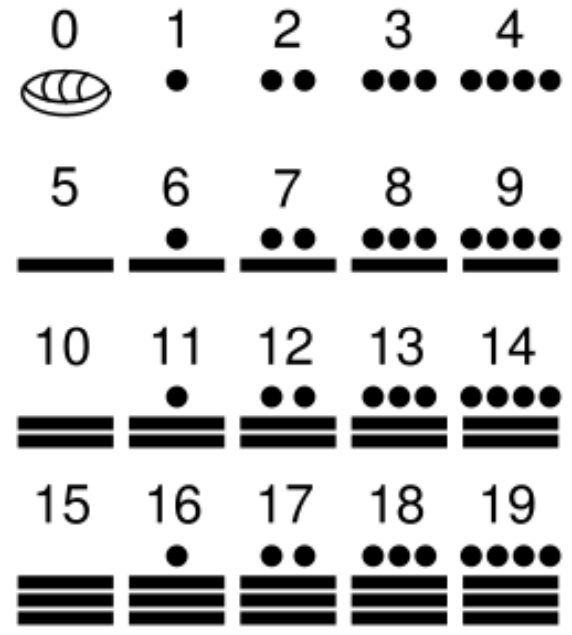

### Systemy liczbowe

 $\mathbb{R}^2$  System liczbowy - zbiór zasad umożliwiających zapis liczb za pomocą cyfr oraz wykonywanie działań na tych liczbach

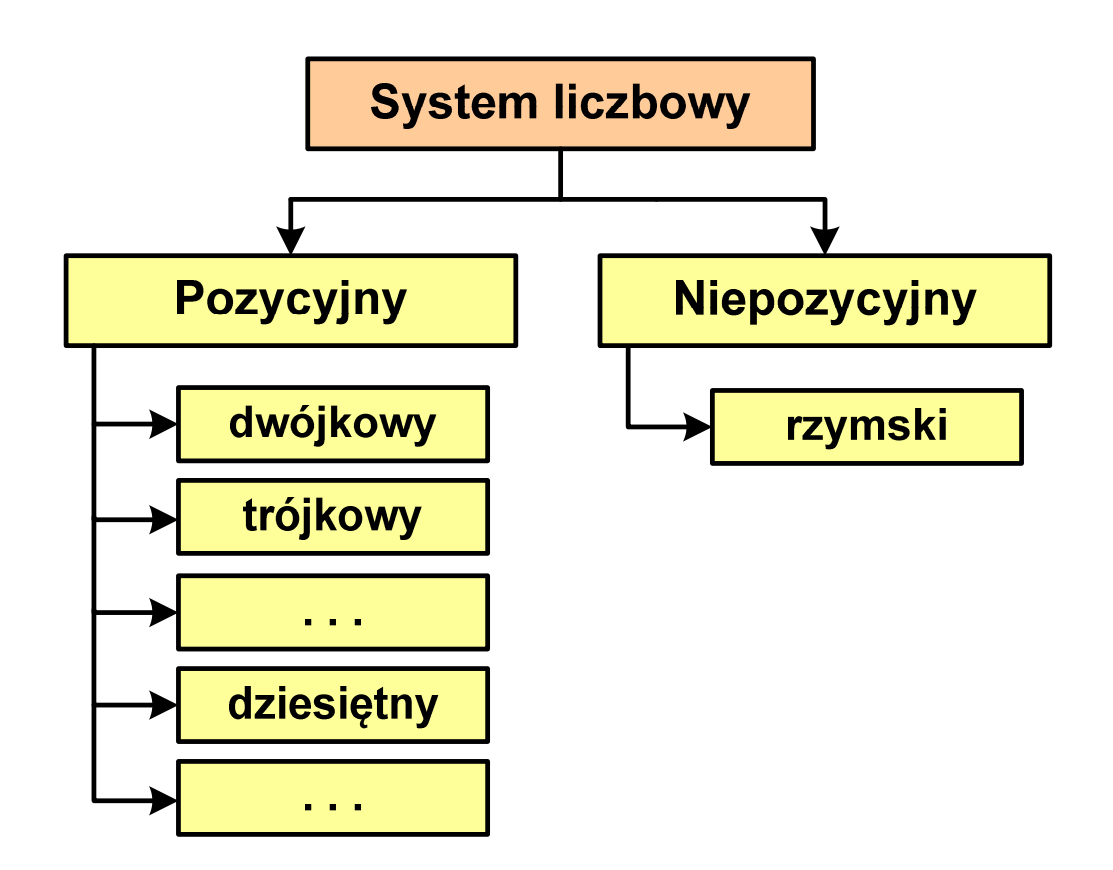

- Т, Pozycyjny - znaczenie cyfry jest zależne od miejsca (pozycji), które zajmuje ona w liczbie
	- $\Box$  system dziesiętny - liczba 111 (każda cyfra ma inne znaczenie)
- Т, Niepozycyjny - znaczenie cyfry jest niezależne od miejsca położenia w liczbie
	- $\Box$ system rzymski - liczba III

#### System dziesiętny (ang. decimal)

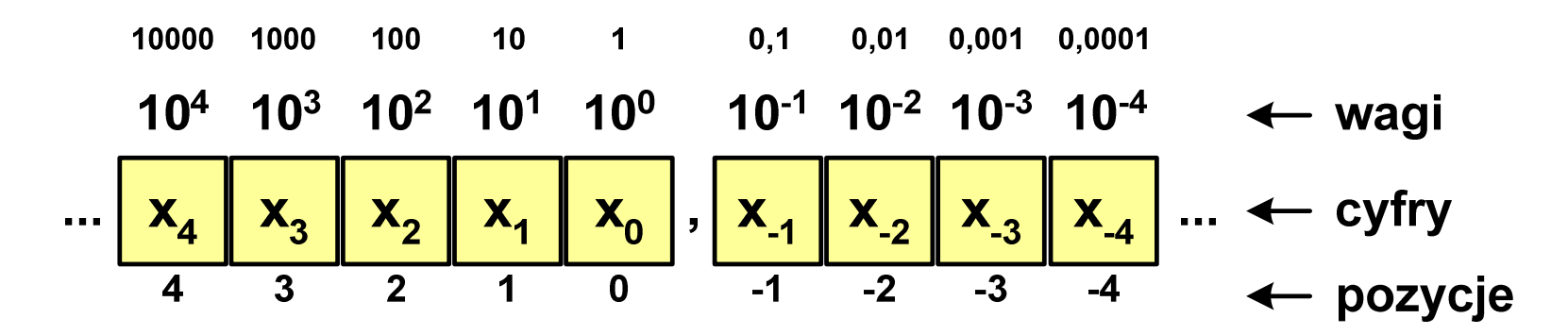

- p podstawa systemu pozycyjnego, D zbiór dozwolonych cyfr
- **The Contract of the Contract of the Contract of the Contract of the Contract of the Contract of the Contract o**  $p = 10$ , D = {0, 1, 2, 3, 4, 5, 6, 7, 8, 9}

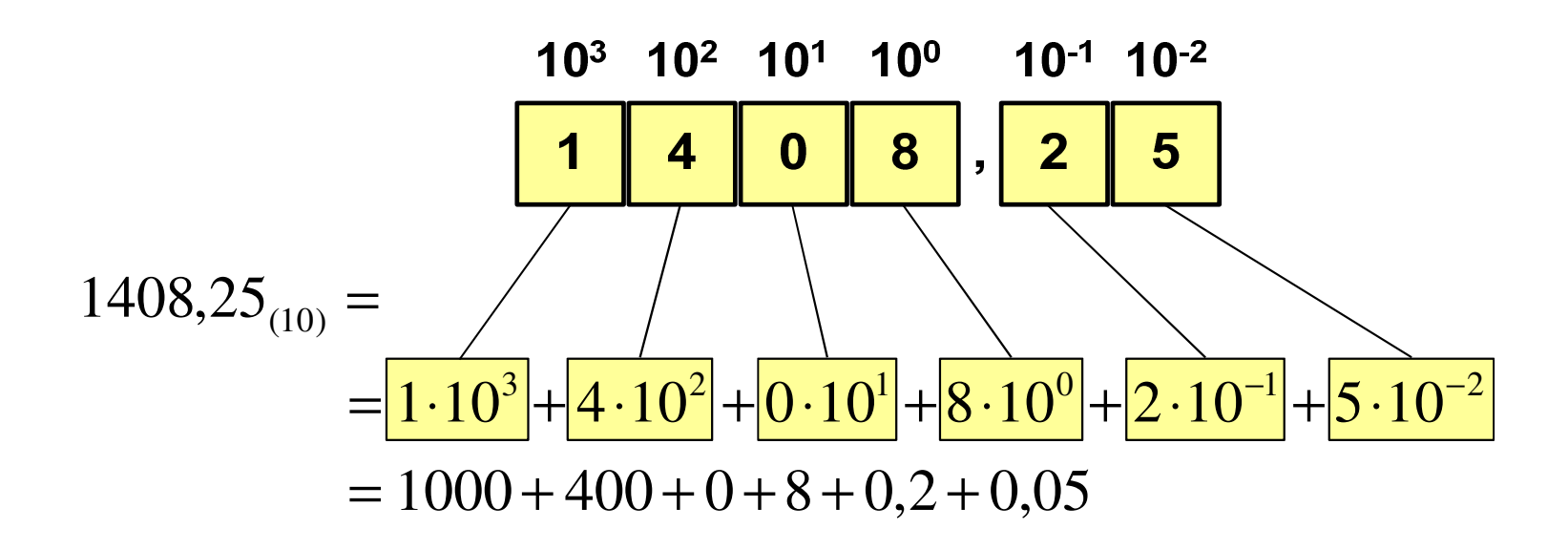

## System dwójkowy (ang. binary)

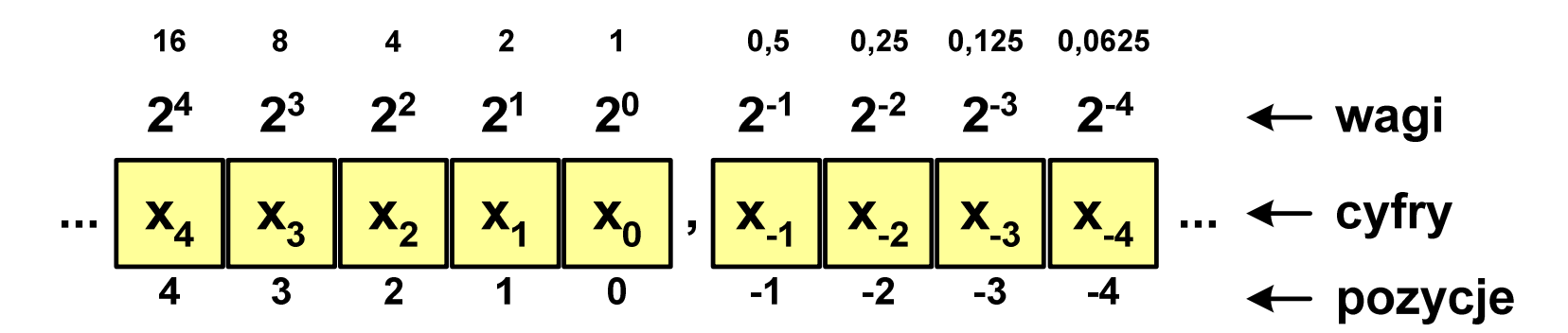

 $\mathbb{R}^2$ **w** systemie dwójkowym:  $p = 2$ ,  $D = \{0, 1\}$ 

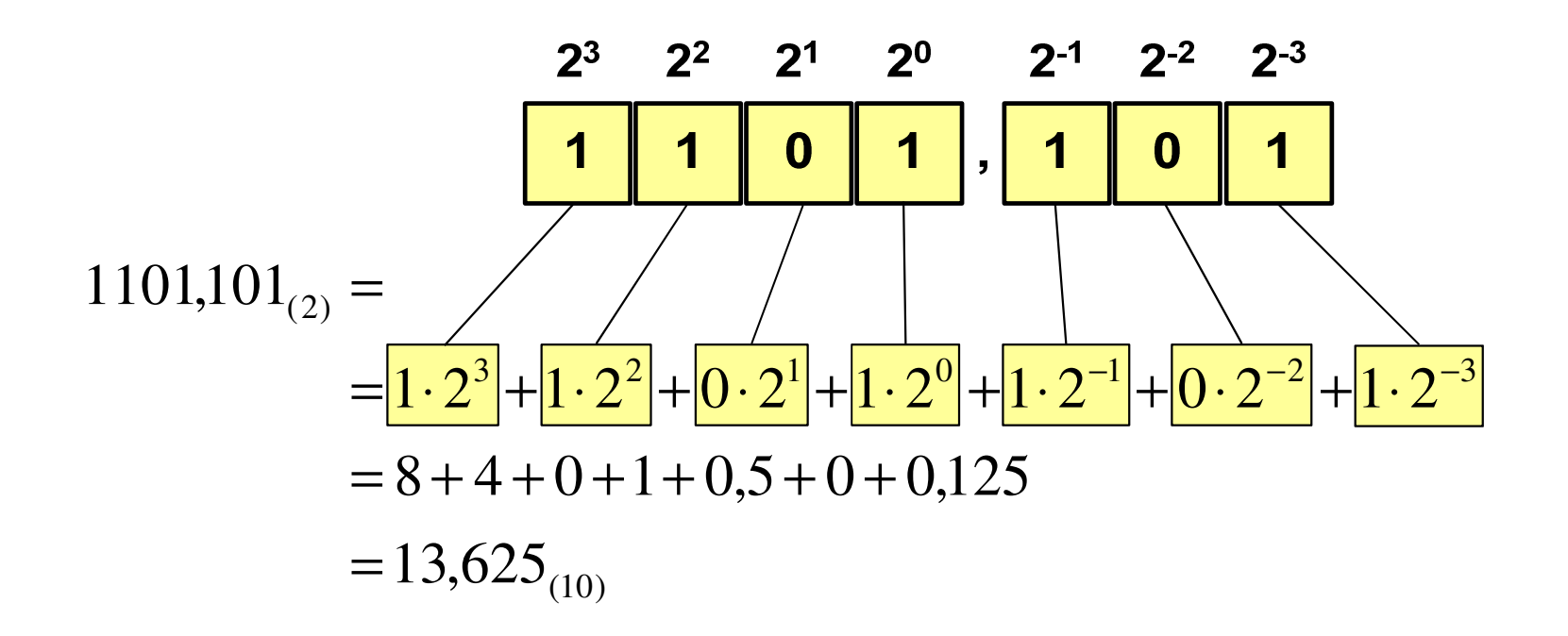

#### System dwójkowy - zastosowania

 $\mathbb{R}^2$ Powszechnie używany w informatyce, technice cyfrowej

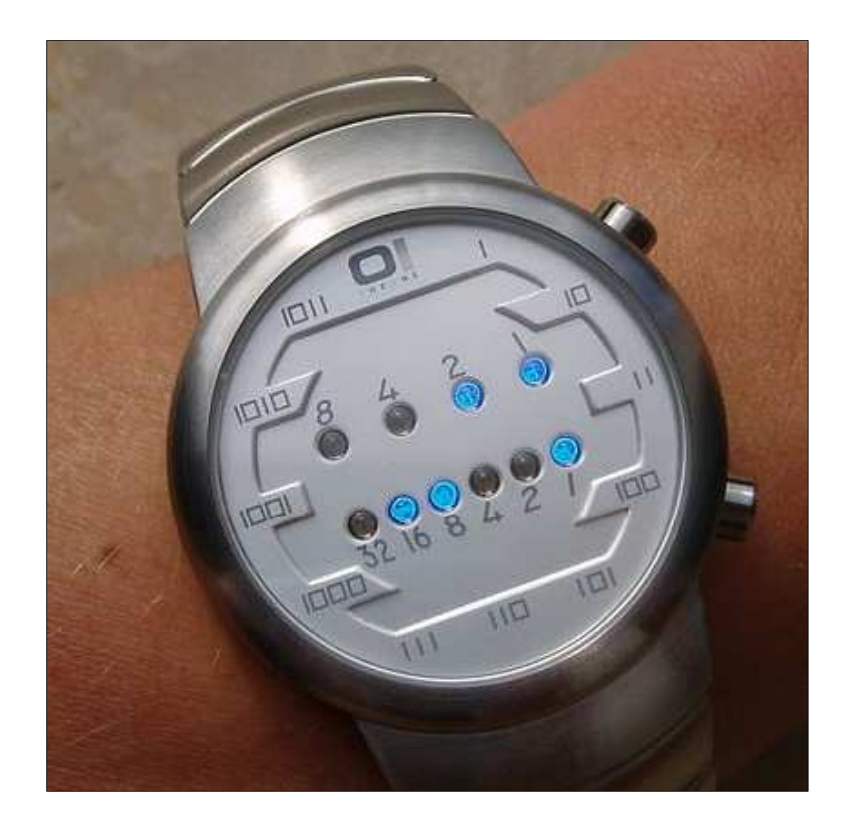

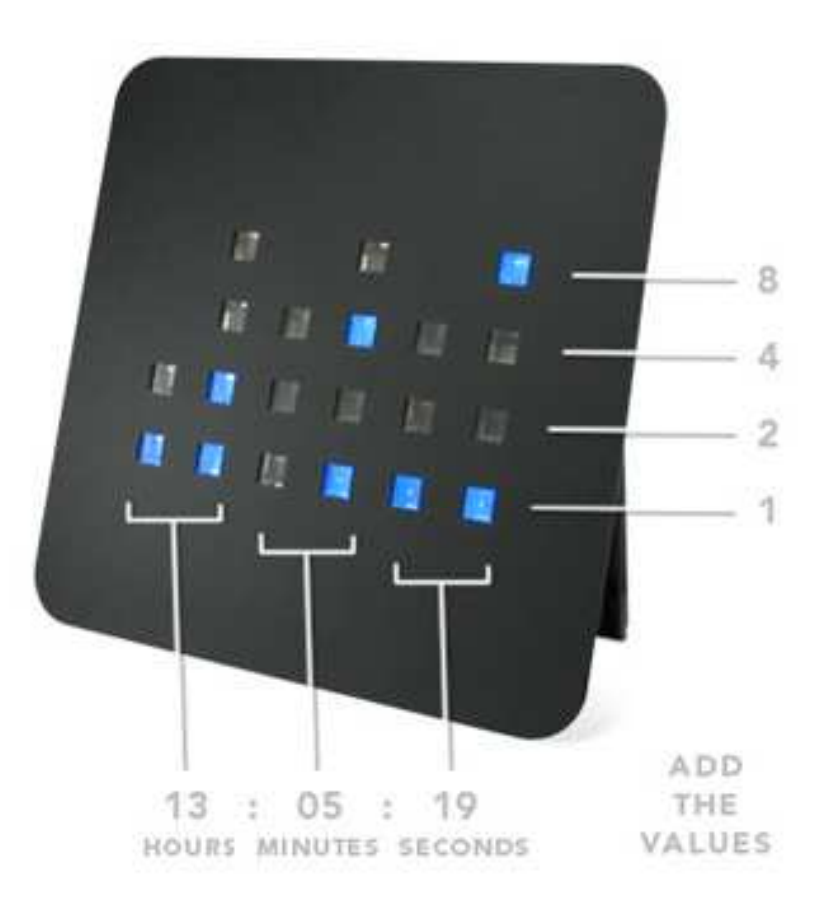

#### System szesnastkowy (ang. hexadecimal)

- $\mathbb{R}^2$ System heksadecymalny
- T. **p** =  $16$ , D = {0, 1, 2, 3, 4, 5, 6, 7, 8, 9, A, B, C, D, E, F}
- Powszechnie używany w informatyce - jeden bajt można zapisać za pomocą tylko dwóch cyfr szesnastkowych

$$
3A5D_{(16)} = 3.16^3 + 10.16^2 + 5.16^1 + 13.16^0 = 14941_{(10)}
$$

Sposoby zapisu liczb w systemie szesnastkowym:

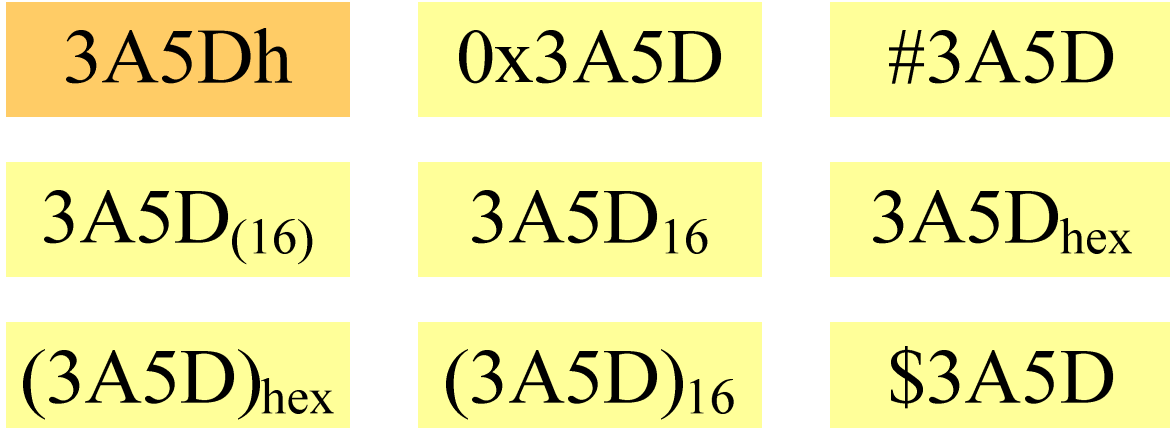

#### System szesnastkowy - zastosowania

- $\mathbb{R}^2$ ■ Zapis 24-bitowego koloru RGB (Red-Green-Blue), 16 mln kolorów
- T. Każda barwa przyjmuje wartość z zakresu:  $0.255_{(10)}$ ,  $00.$ FF $_{(16)}$

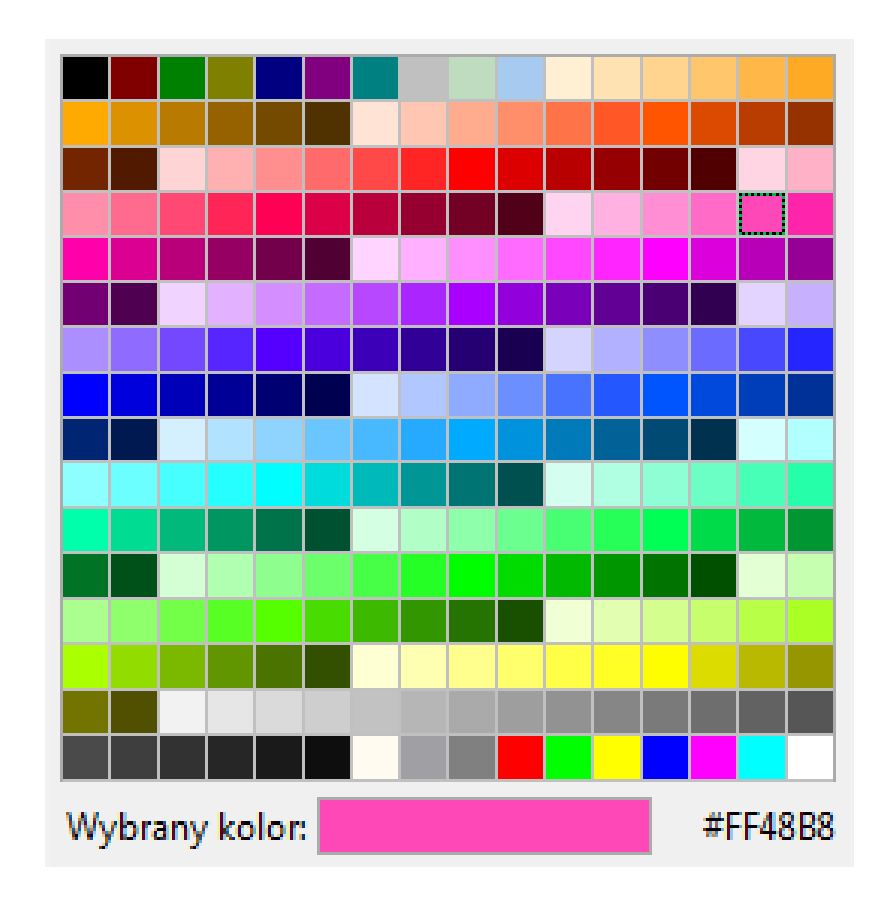

## **#**FF48B8

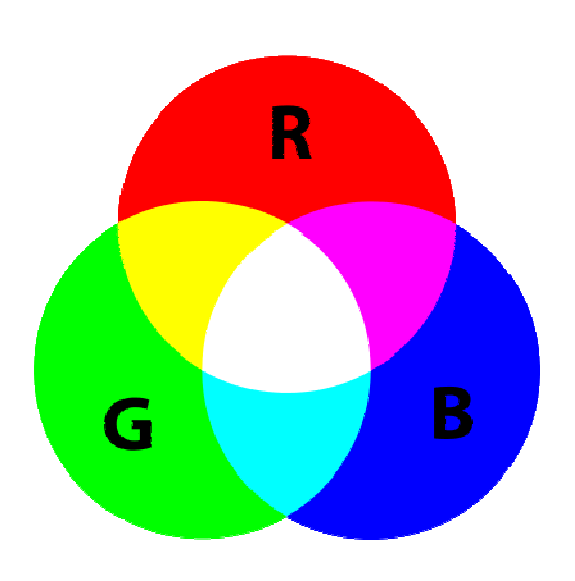

#### System szesnastkowy - zastosowania

- $\mathbb{R}^2$ ■ Zapis 24-bitowego koloru RGB (Red-Green-Blue), 16 mln kolorów
- T. Kolory w dokumentach HTML:

**<BODY bgcolor="#336699" text="#000000" link="#FFFF00"vlink="#33FFFF" alink="#FF0000">**

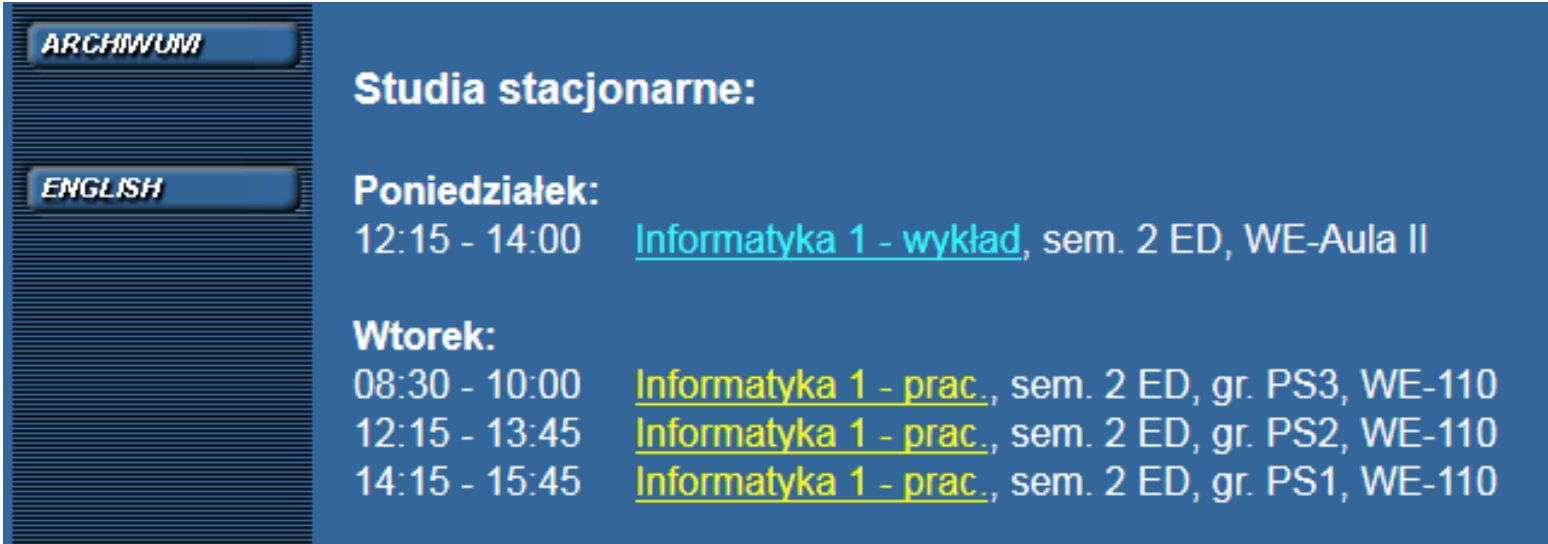

#### System szesnastkowy - zastosowania

 $\mathbb{R}^2$ 48-bitowy adres fizyczny urządzenia (MAC - Media Access Control)

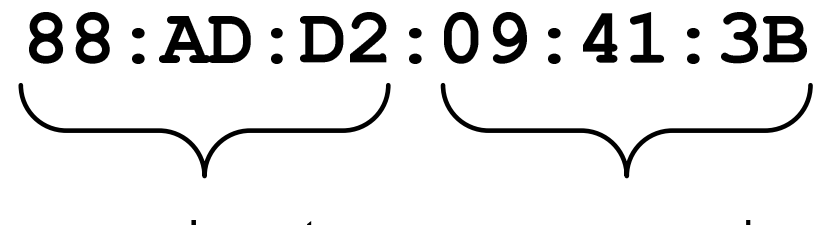

producent numer egzemplarza

http://hwaddress.com

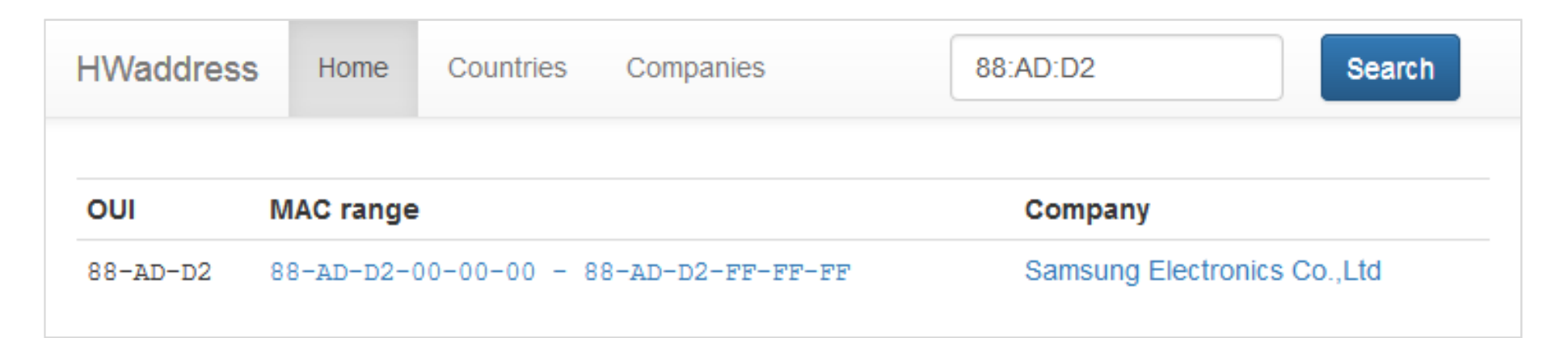

#### Koniec wykładu nr 2

# Dziękuję za uwagę!